■ PASSING

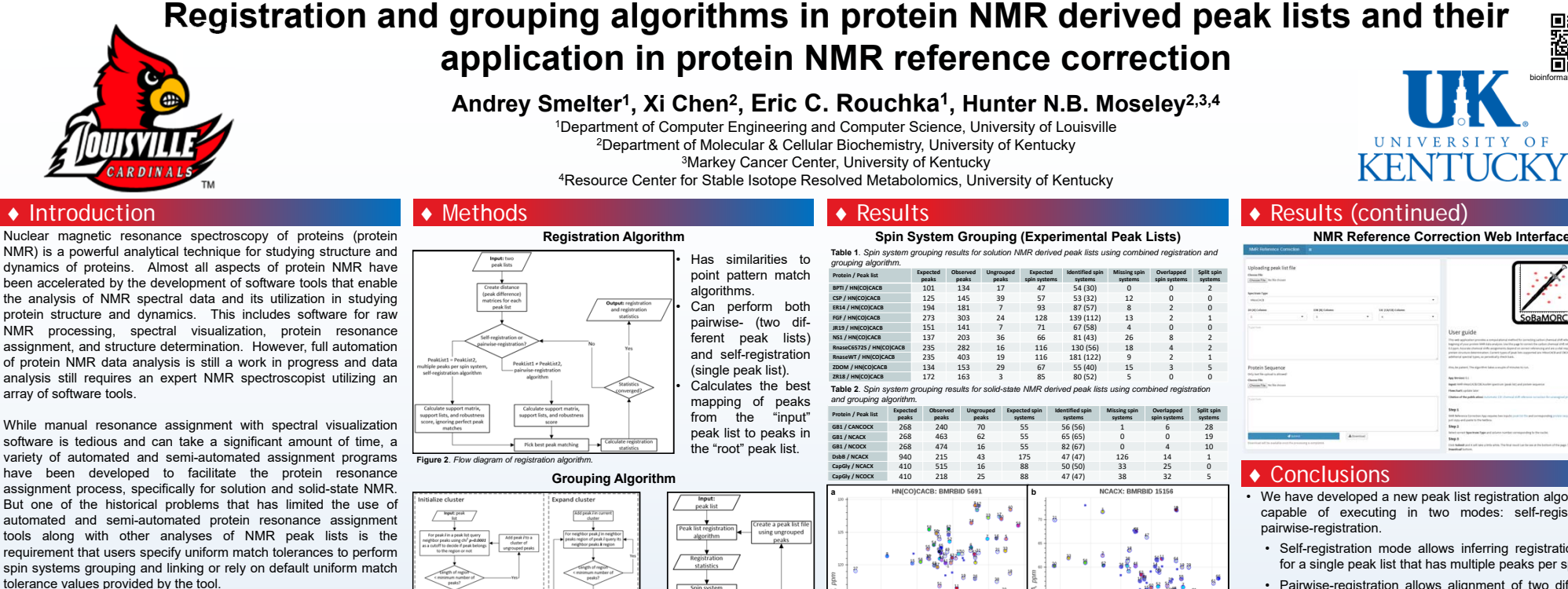

# ◆ Background

◆ Introduction

array of software tools.

Peak lists derived from both solution and solid-state NMR spectra are commonly used as input for <sup>a</sup> variety of analyses, especially automated analyses. For these downstream analyses, peak lists must be aligned (registered) to each other and sets of related peaks must be grouped based on common chemical shift dimensions using match tolerance values. However, some subsets of peaks have <sup>a</sup> smaller variance and can be grouped into spin systems using tighter match tolerance values, while other subsets of peaks have <sup>a</sup> larger variance in one or all dimensions that require larger match tolerance values for grouping into spin

systems for downstream analyses. This is due to the presence of multiple sources of dimension-specific variance in peak positions, which complicates peak grouping and limits the effectiveness of grouping methods that utilize uniform match tolerances. Therefore, we are developing new methods that can detect subsets of peaks with different sources of peak positional variance and group peaks into spin systems based on their specific variance.

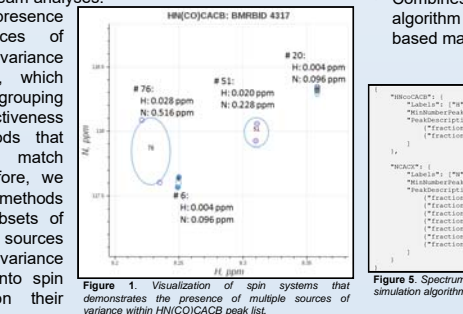

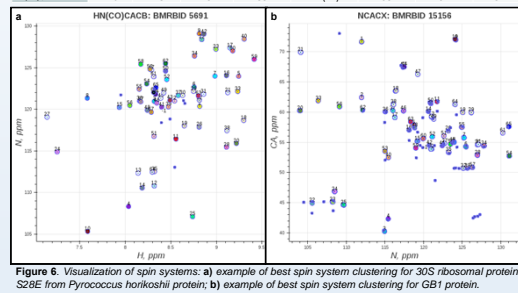

**Spin System Grouping (Simulated Peak Lists)**

**Table 3**. *Simulated HN(CO)CACB peak lists.*

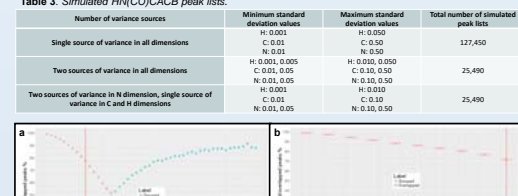

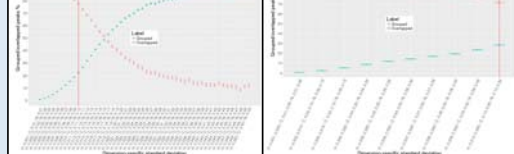

**Figure 7**. Percentage of grouped (non-overlapped) and overlapped peaks with increase in standard<br>deviation values of peak dimensions: **a)** single source of variance in all dimensions; **b)** two sources of variance in all dimensions (20% of peaks have five times larger variance than the remaining 80% of peaks).

**NMR Reference Correction Web Interface**

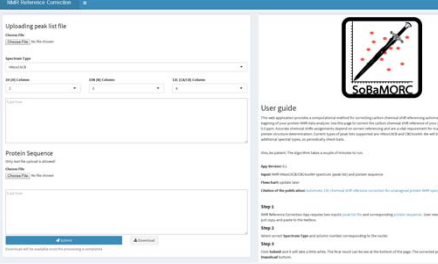

- We have developed a new peak list registration algorithr capable of executing in two modes: self-registration
	- Self-registration mode allows inferring registration  $s$ for a single peak list that has multiple peaks per spin
- Pairwise-registration allows alignment of two differe**nt peak** lists in order to calculate registration statistics.
- Using this self-registration algorithm, we developed bottom-up iterative grouping algorithm that can group pe spin systems within a single peak list and can handle sources of variance that is present within experimen sets.
- We have developed automated tools that allowed us to very large number of simulated peak lists with a  $r_0$ positional variance using the entire BMRB and rigorously the performance and robustness.
- We applied our grouping algorithm to the problem **of any contact** reference correction for unassigned peak lists (chemi values) and created web interface.

## ◆ Future Directions

Our long-term goal is to develop software tools t significantly improve the speed and the quality of MAS protein resonance assignment. Specifically, we will:

- Finish developing core data structures and algorithms.
- Test, validate and refine computational tools from the standpoint of accuracy, efficiency and robustness.

# ◆ Acknowledgements

This research is supported by NIH P20GM103436 (KBRIN) and NSF 1252893.

provided by University of Kentucky

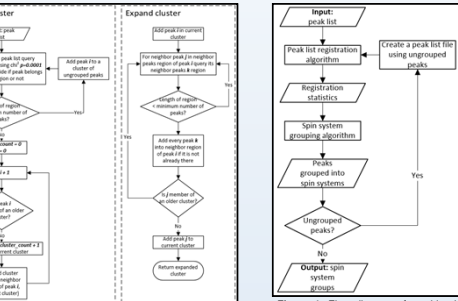

**Figure 3**. *Flow diagram of grouping algorithments*. **Figure 4**. *Flow diagram of combined algorithm.* Based on the widely-used density-based clustering algorithm

DBSCAN, which can detect clusters of varying size and shape. Combines both the self-registration algorithm and grouping algorithm to derive spin system clusters using multiple variancebased match tolerances in an iterative algorithm.

### **Peak List Simulation Algorithm**

 Can simulate peak lists using assigned chemical shift values deposited in BMRB entries. Uses the nmrstarlib package functionality to access assigned chemical shift values for H, C and N resonances and has an ability to add varying amount of noise.